#### **Задание на курсовой проект и методические указания к его выполнению**

#### **Задание на курсовой проект**

#### Цель и содержание курсового проекта

В программе курса «Грузовые перевозки» предусмотрено выполнение студентами курсового проекта. Курсовой проект выполняется в течение второго семестра изучения дисциплины.

Целью курсового проекта является организация процесса перевозок таким образом, чтобы при минимальных затратах был перевезен весь груз, при этом коэффициент использования пробега подвижного состава должен иметь наибольшую в заданных условиях величину.

Для реализации этой цели необходимо решить следующие задачи:

- 0 осуществить выбор автотранспортных средств (АТС) для перевозки соответствующего вида груза;
- 0 определить кратчайшие расстояния между пунктами транспортной сети;
- 0 выполнить оптимизацию грузопотоков;
- 0 разработать план рациональных маршрутов перевозок;
- $\bullet$ рассчитать время на выполнение погрузочно‐разгрузочных работ;
- $\bullet$ составить маршрутную карту перевозок груза;
- произвести расчет технико‐эксплуатационных показателей работы ПС по каждому маршруту.

Задание на курсовой проект

Задание на курсовой проект состоит из:

- 1. Заявки на перевозку груза на текущие сутки (см. табл. 4.2.1 4.2.10) и
- 2. Схемы транспортной сети района перевозок груза (см. рис. 4.2.1 4.2.10).

Номер заявки является номером варианта задания и соответствует последней цифре шифра студента.

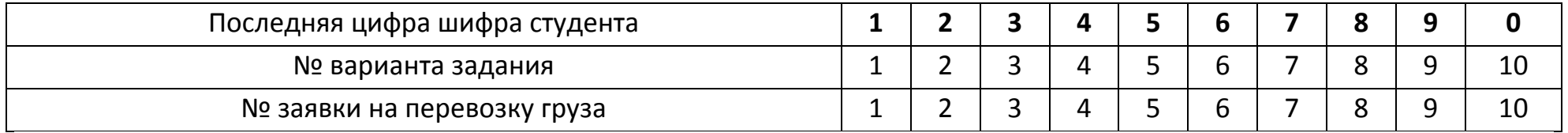

Номер варианта схемы транспортной сети района перевозок груза соответствует предпоследней цифре шифра студента.

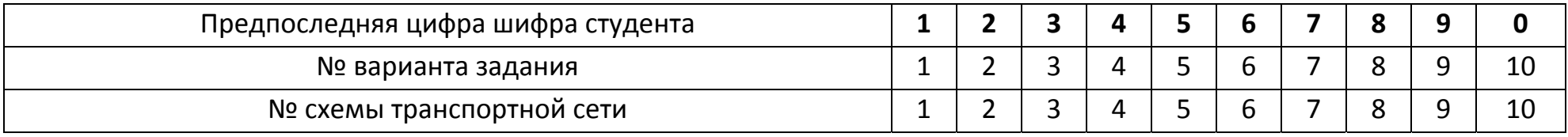

#### **Варианты заявок на перевозку груза**

*Таблица 4.2.1*

#### **Заявка № 1 на перевозку кирпича 19 декабря**

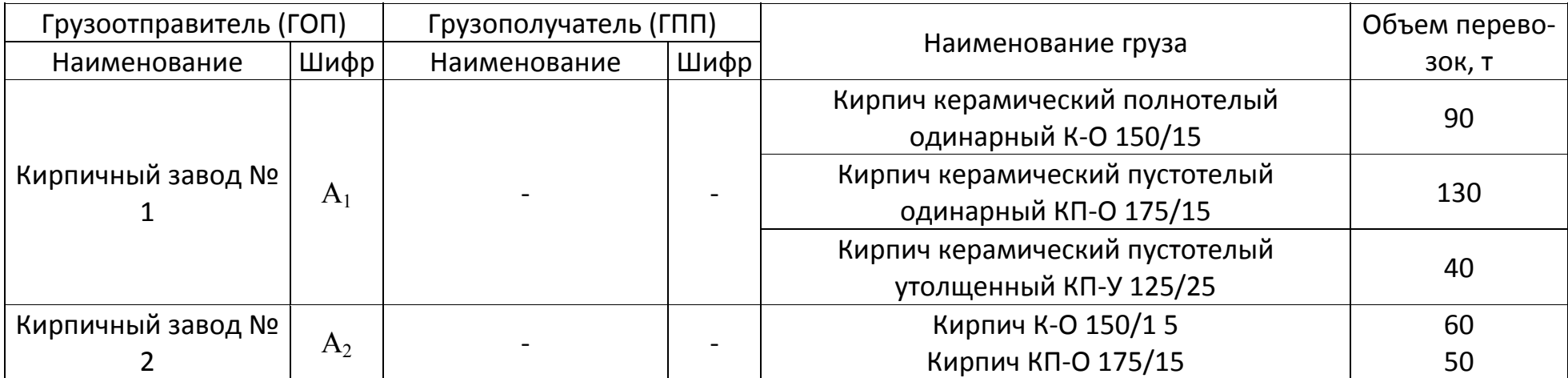

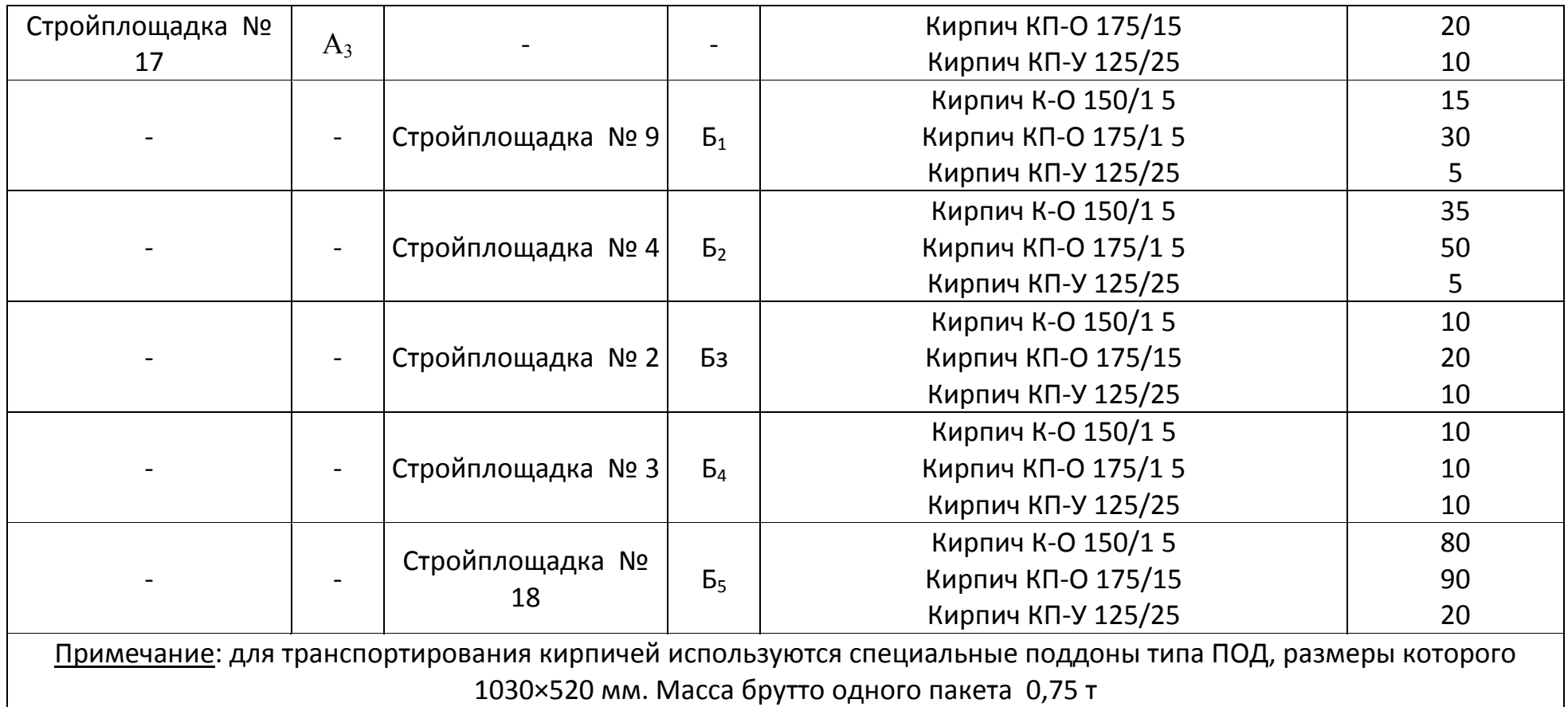

# **Заявка № 2 на перевозку цемента 04 октября**

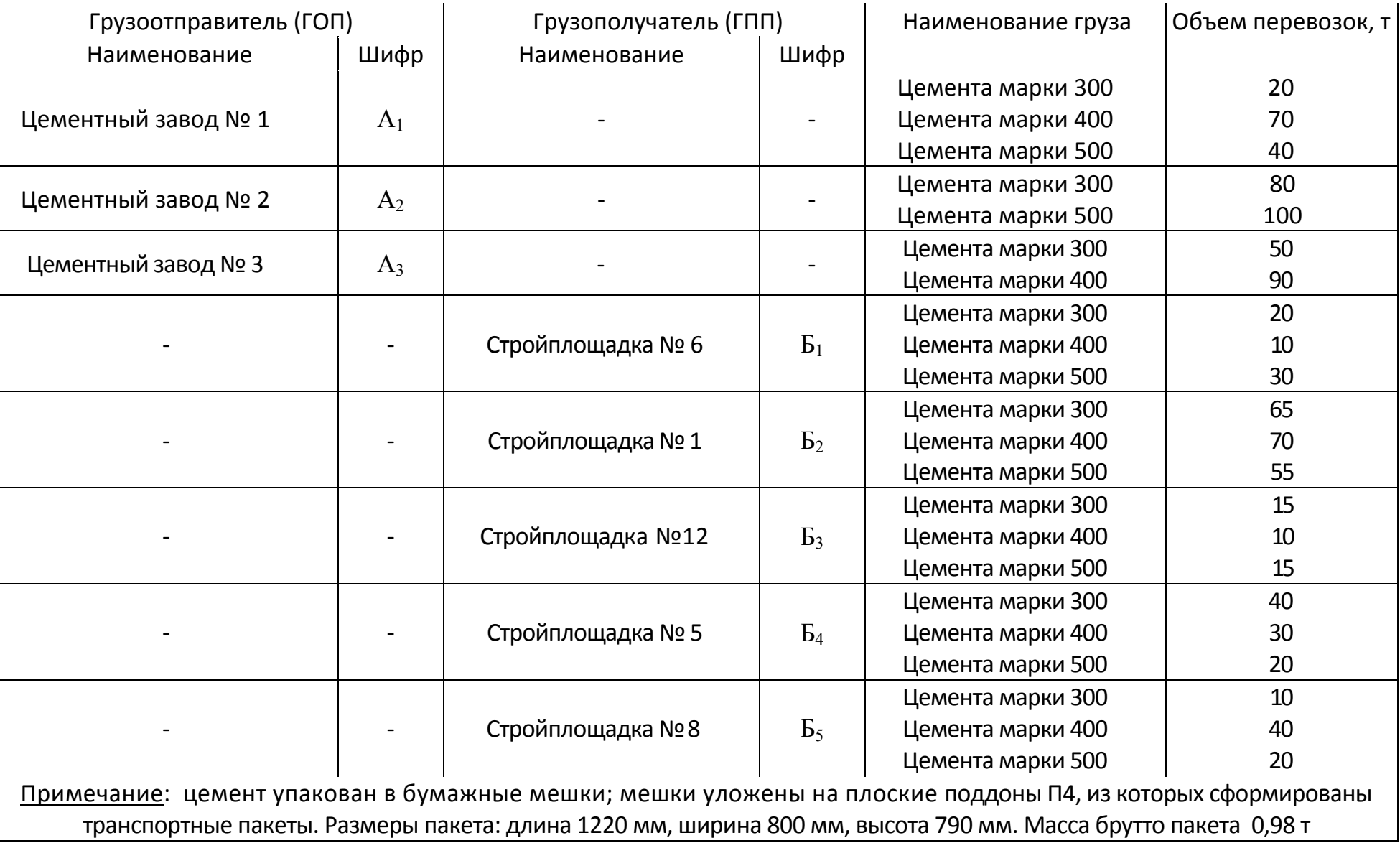

## **Заявка № 3 на перевозку пилопродукции 21 марта**

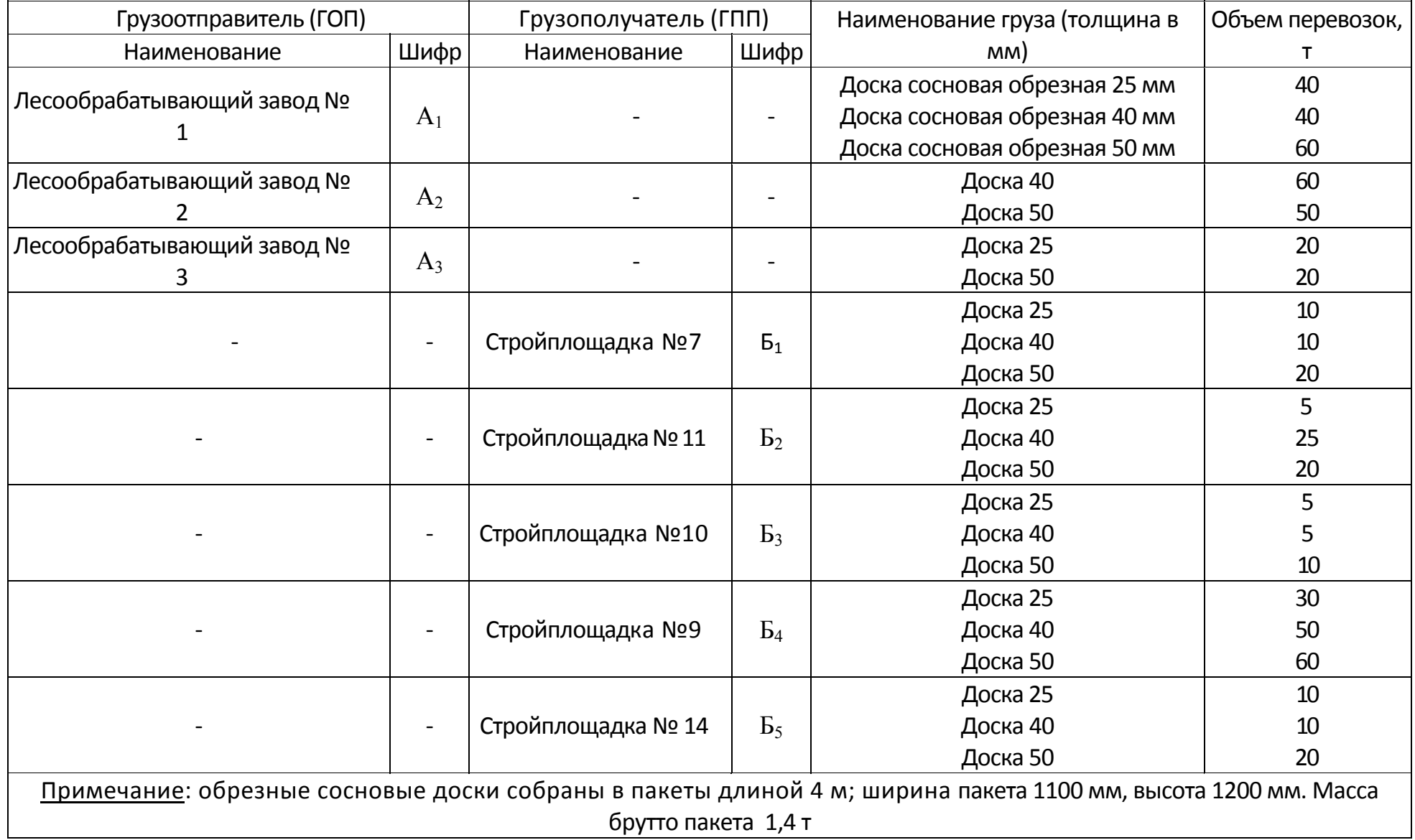

## **Заявка № 4 на перевозку лакокрасочных материалов 12 апреля**

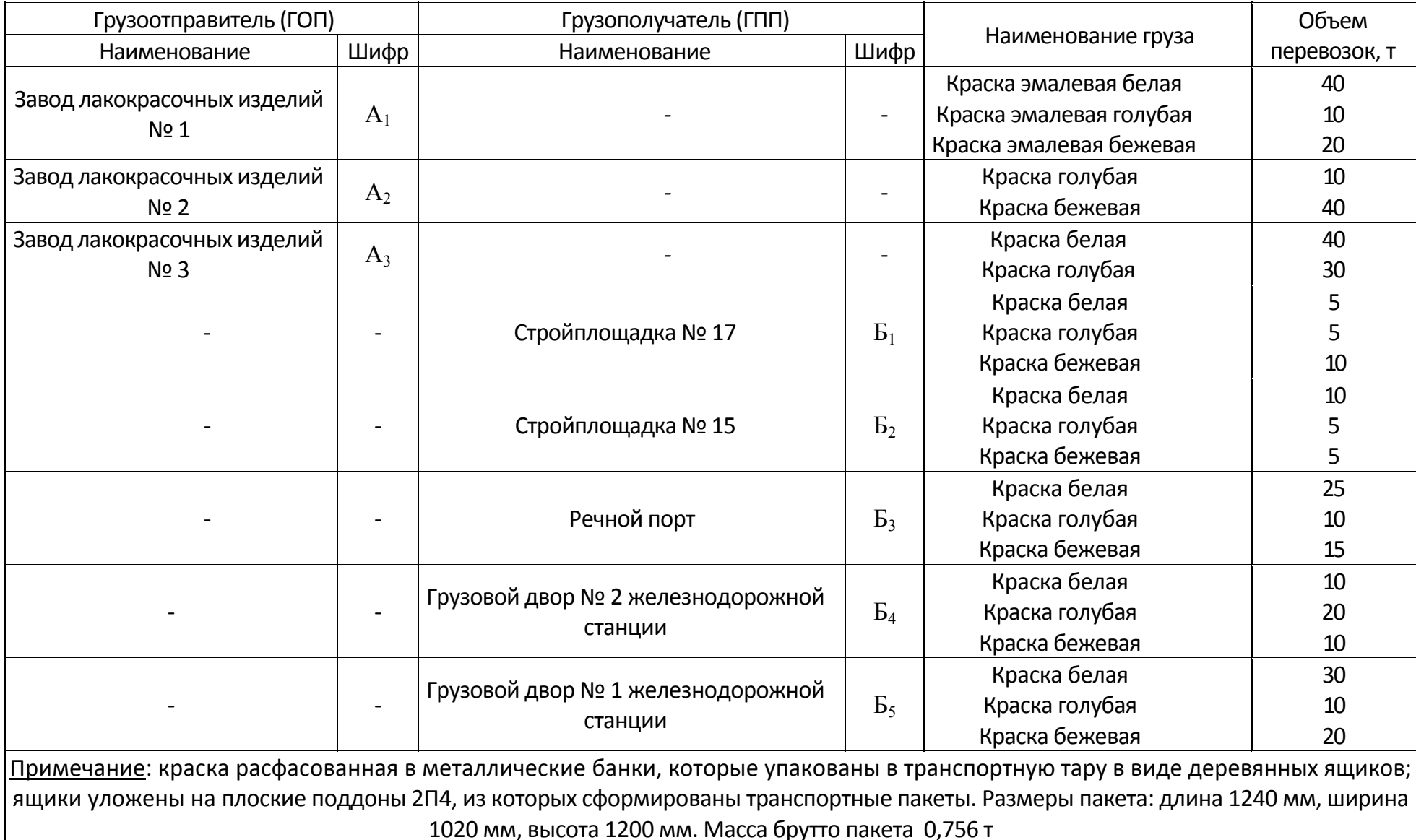

# **Заявка № 5 на перевозку тротуарной плиты 15 мая**

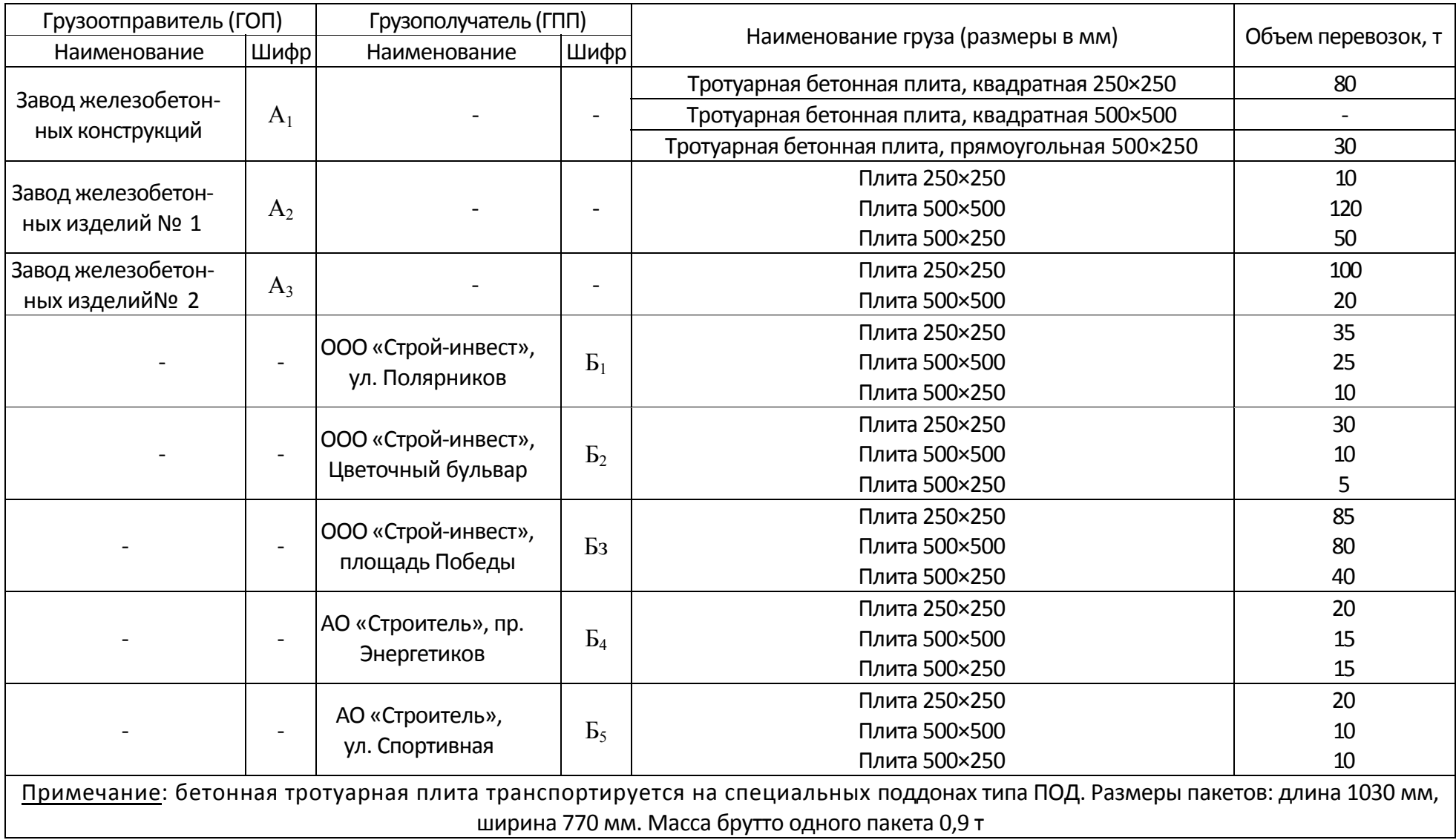

# **Заявка № 6 на перевозку крупы 07 февраля**

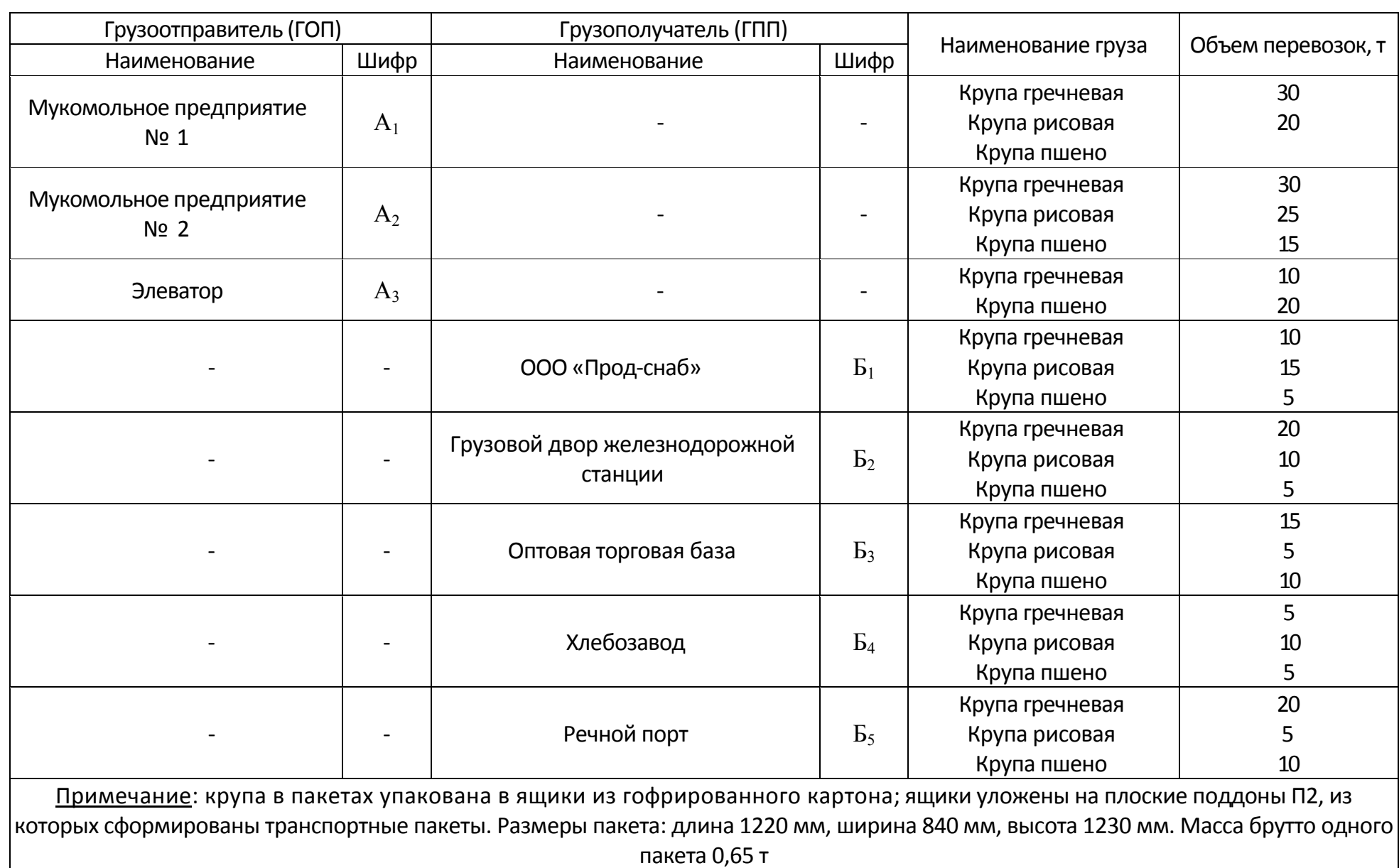

# **Заявка № 7 на перевозку овощей 09 июля**

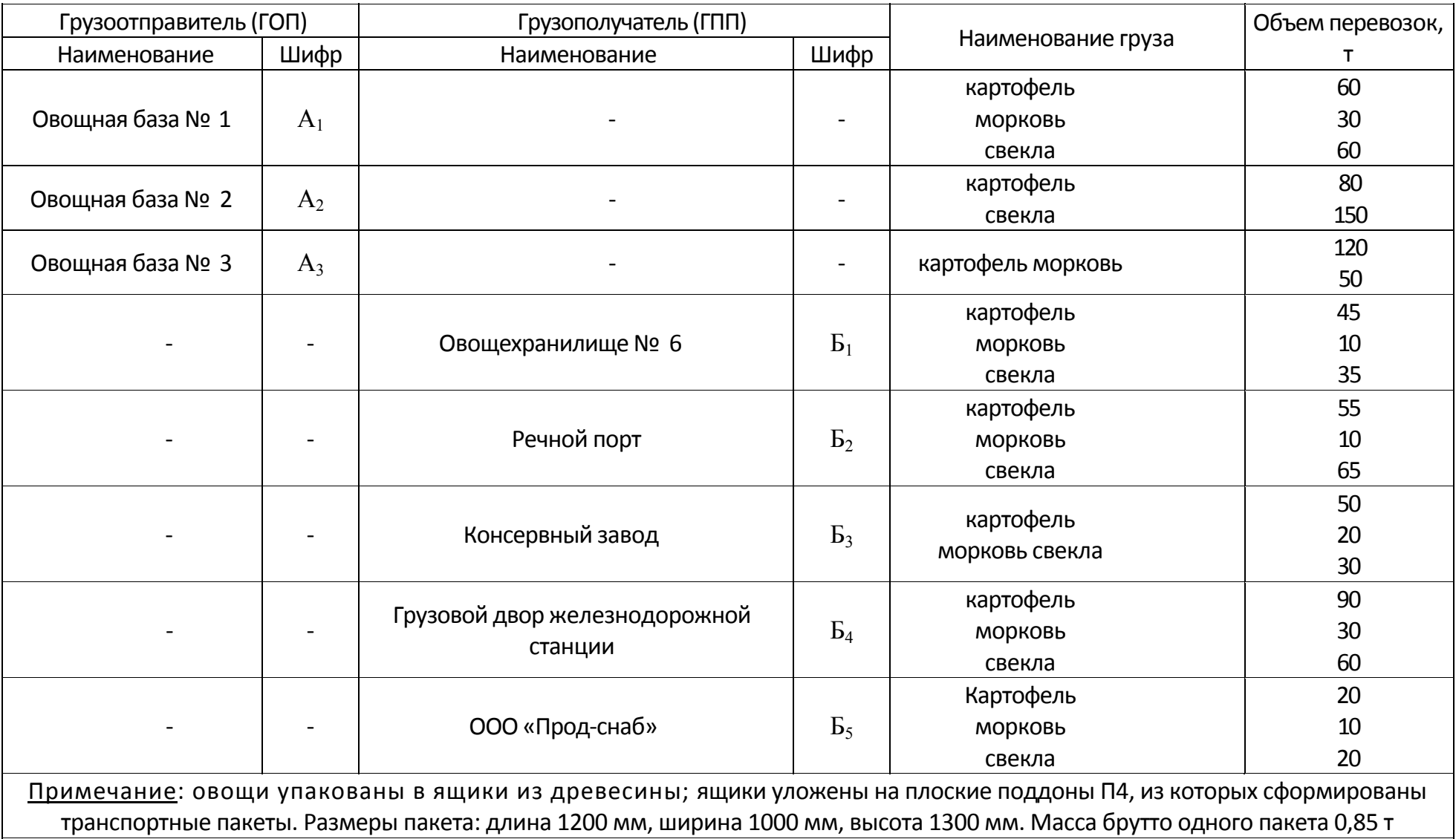

## **Заявка № 8 на перевозку мясных и рыбных консервов 12 сентября**

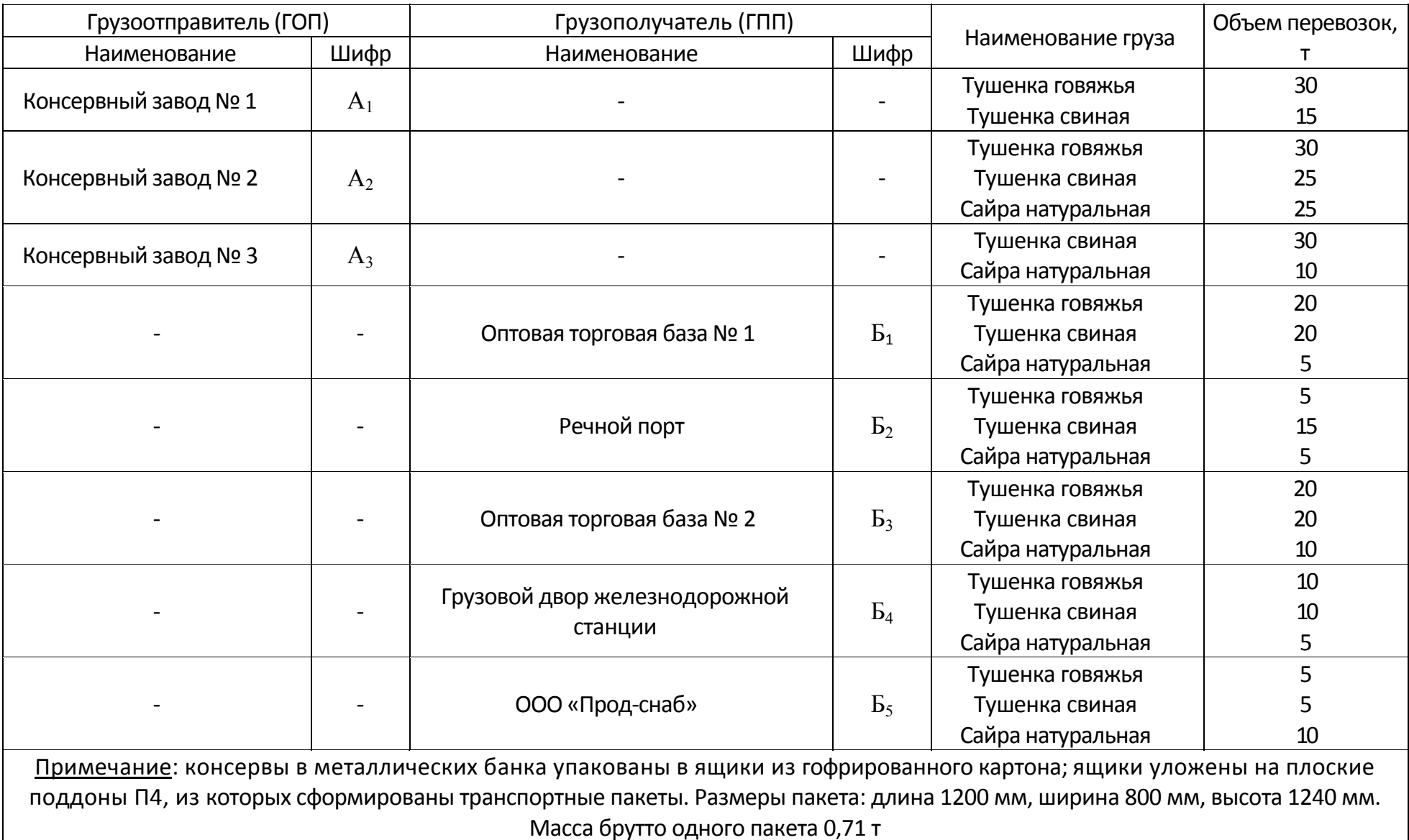

## **Заявка № 9 на перевозку овощных консервов 12 апреля**

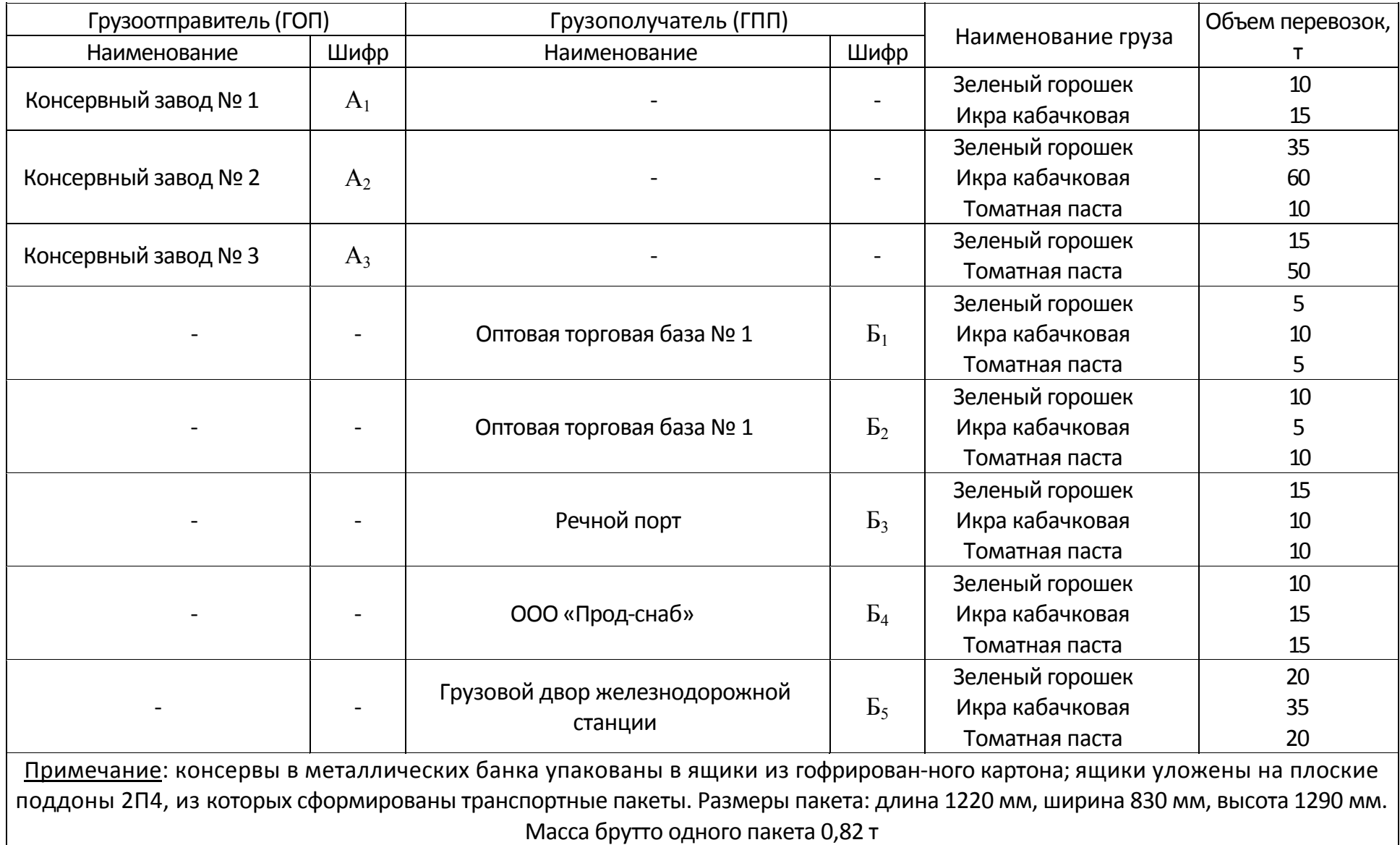

#### **Заявка № 10 на перевозку пива 29 июня**

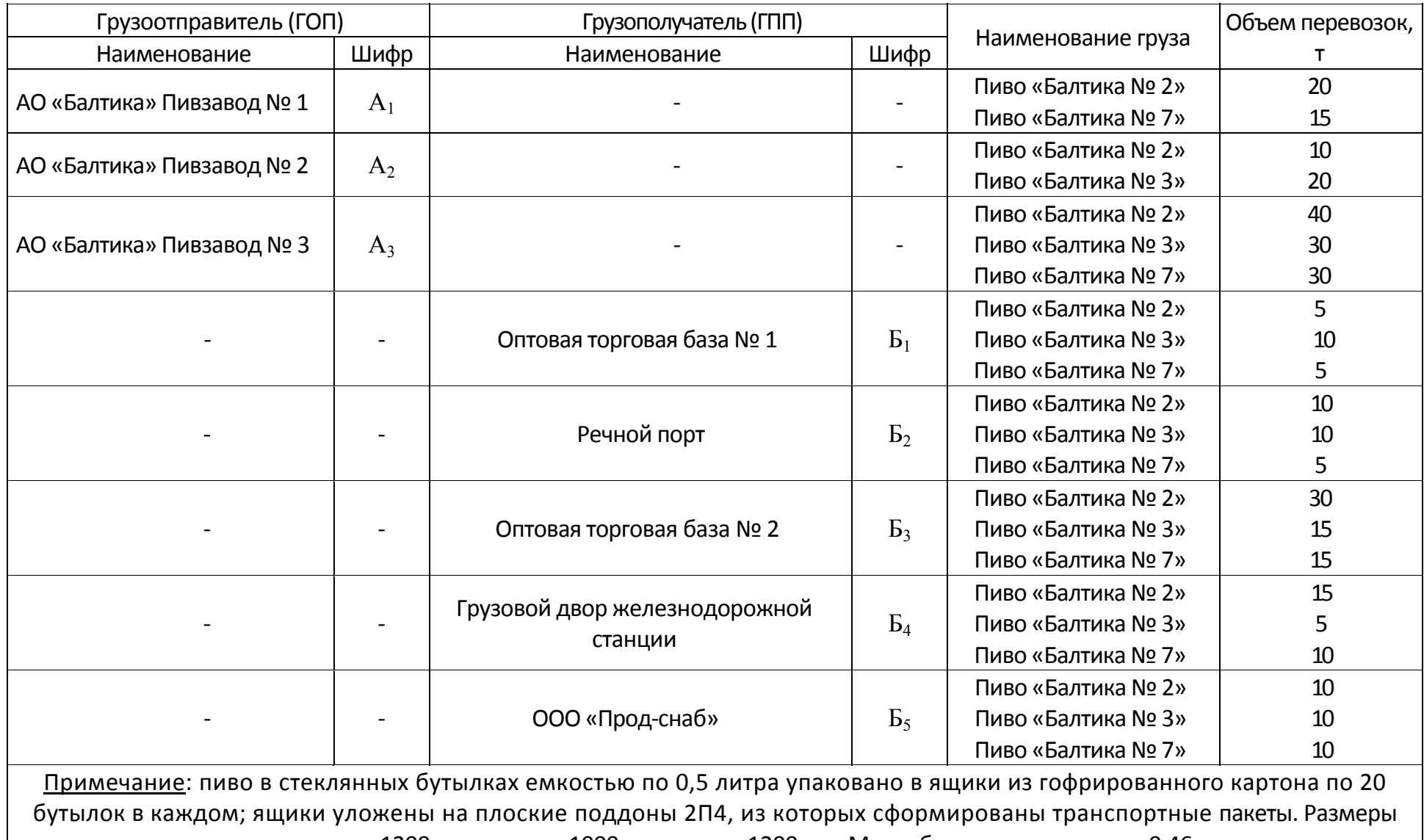

пакета: длина 1200 мм, ширина 1000 мм, высота 1200 мм. Масса брутто одного пакета 0,46<sup>т</sup>

**Варианты схем транспортной сети**

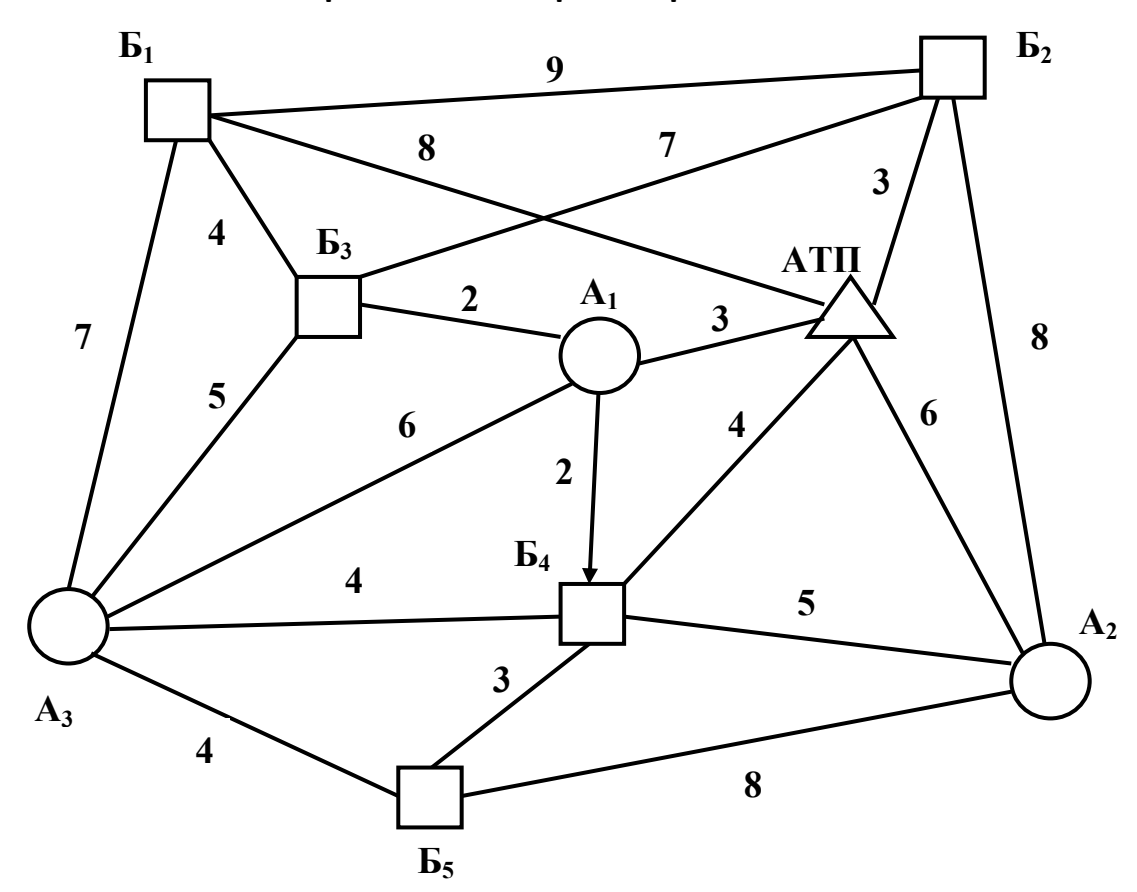

Рис. 4.2.1. Схема № 1 транспортной сети района перевозок груза

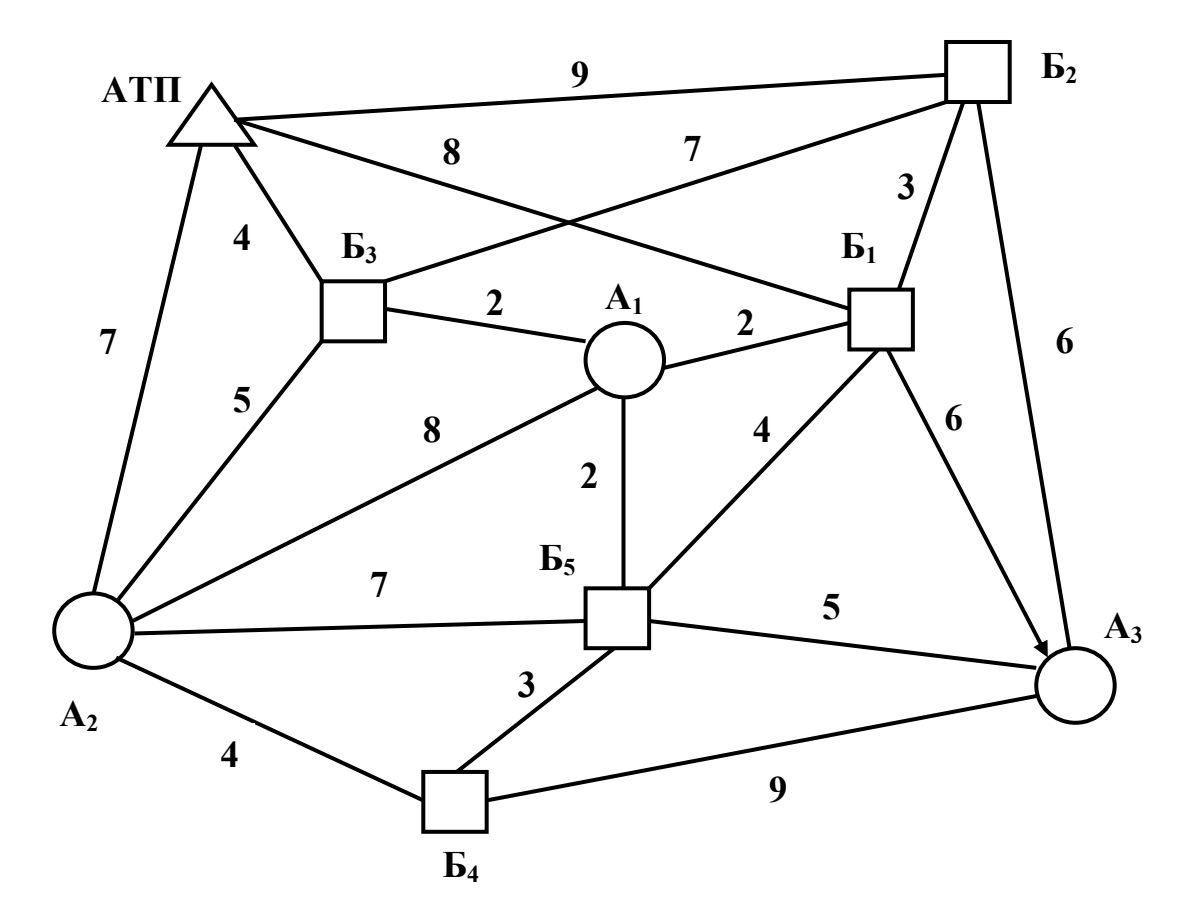

Рис. 4.2.2. Схема № 2 транспортной сети района перевозок груза

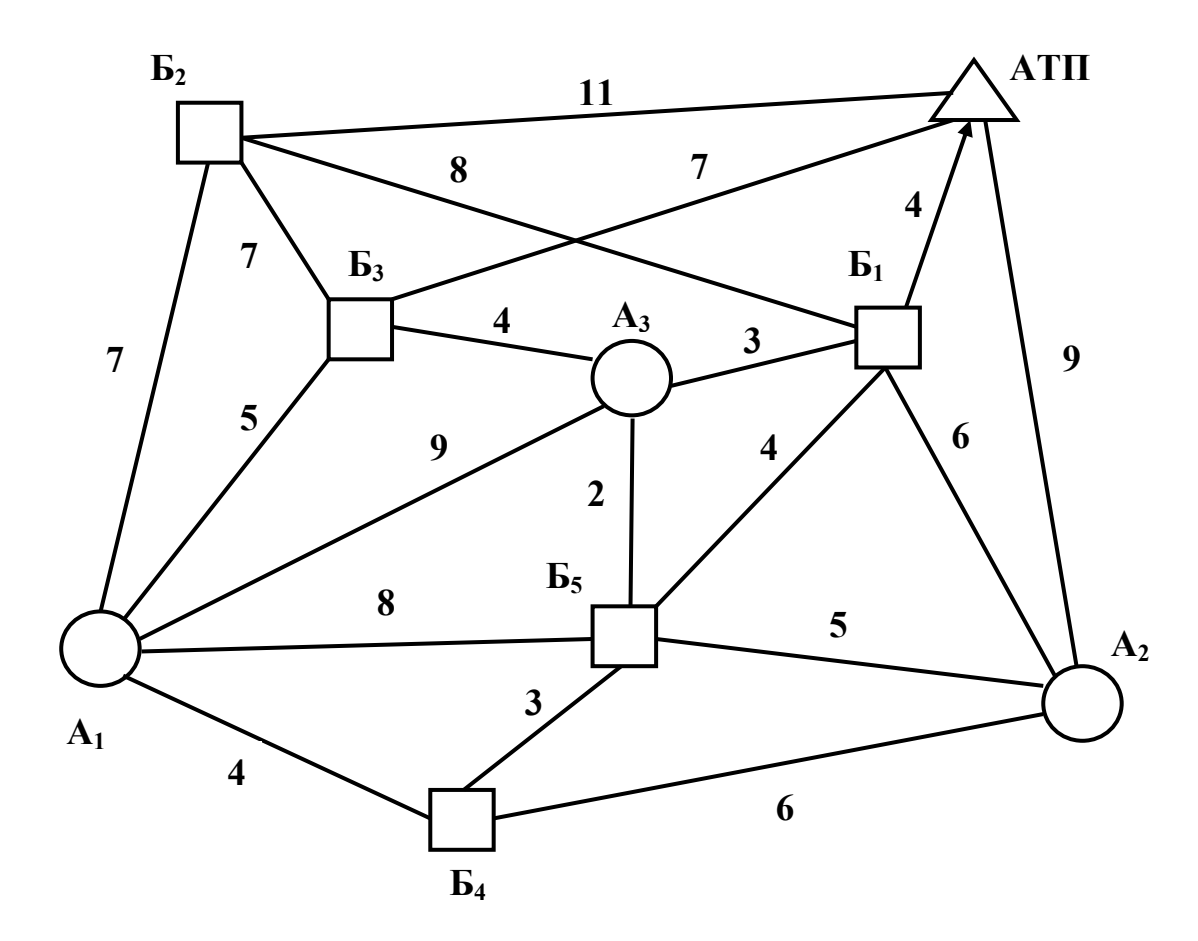

Рис. 4.2.3. Схема № 3 транспортной сети района перевозок груза

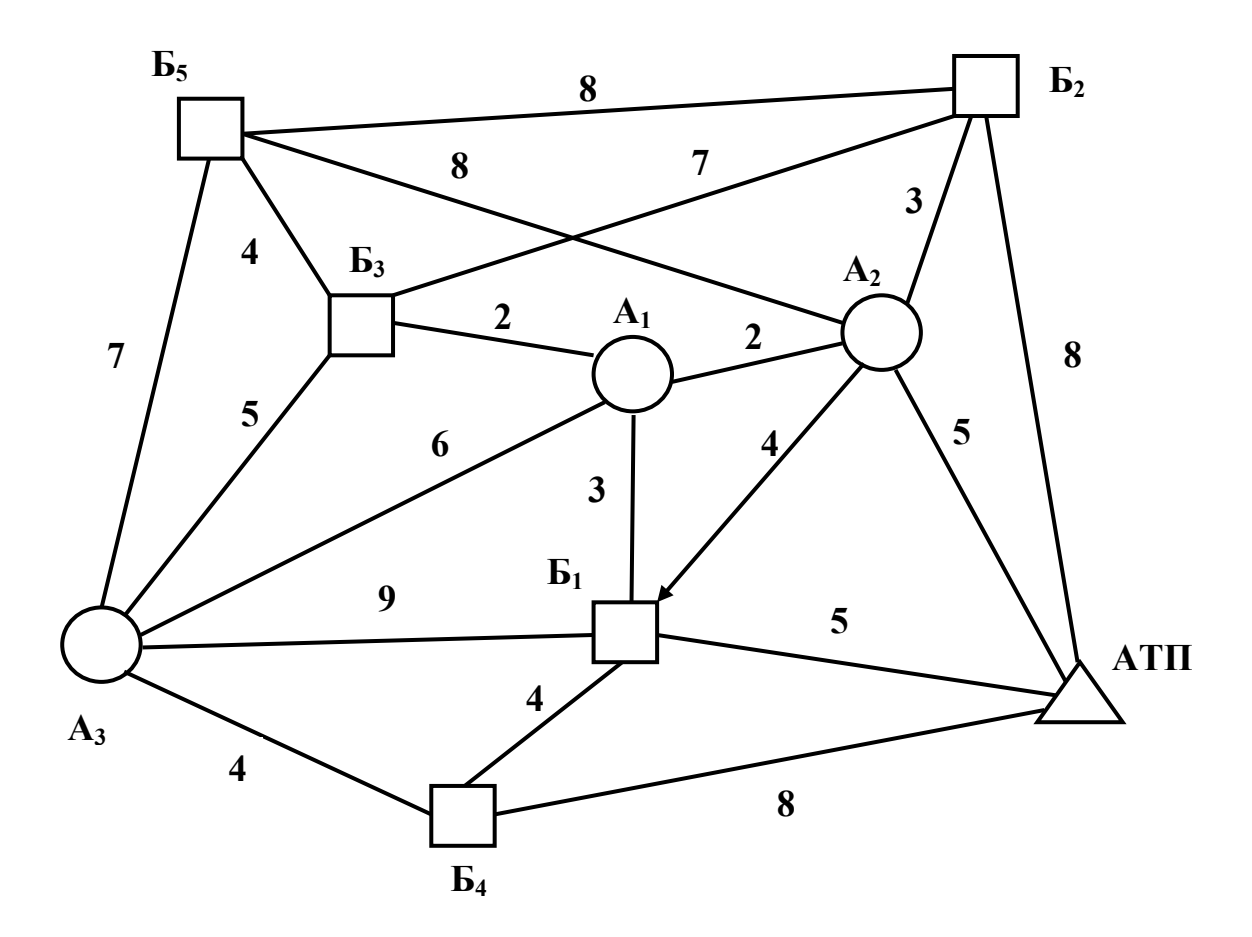

Рис. 4.2.4. Схема № 4 транспортной сети района перевозок груза

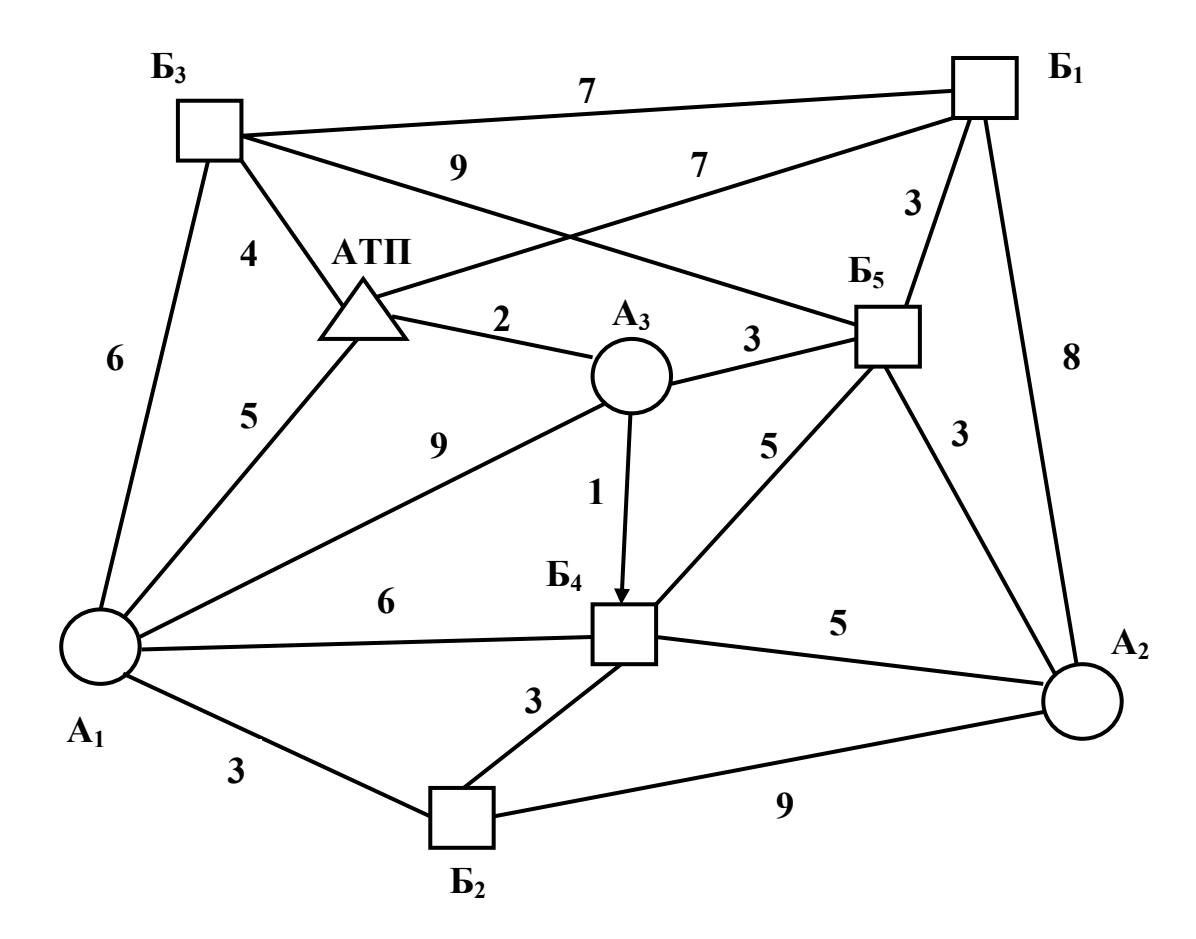

Рис. 4.2.5. Схема № 5 транспортной сети района перевозок груза

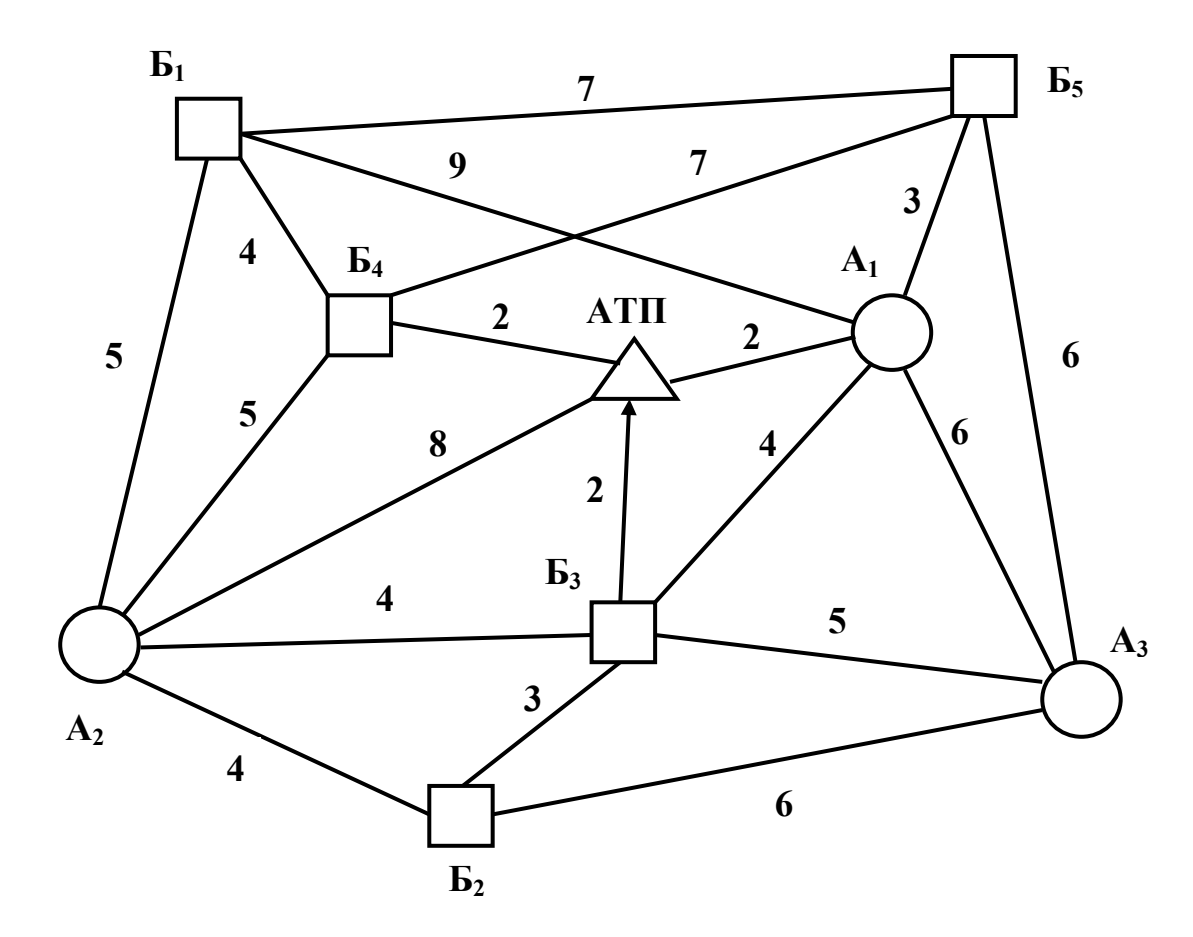

Рис. 4.2.6. Схема № 6 транспортной сети района перевозок груза

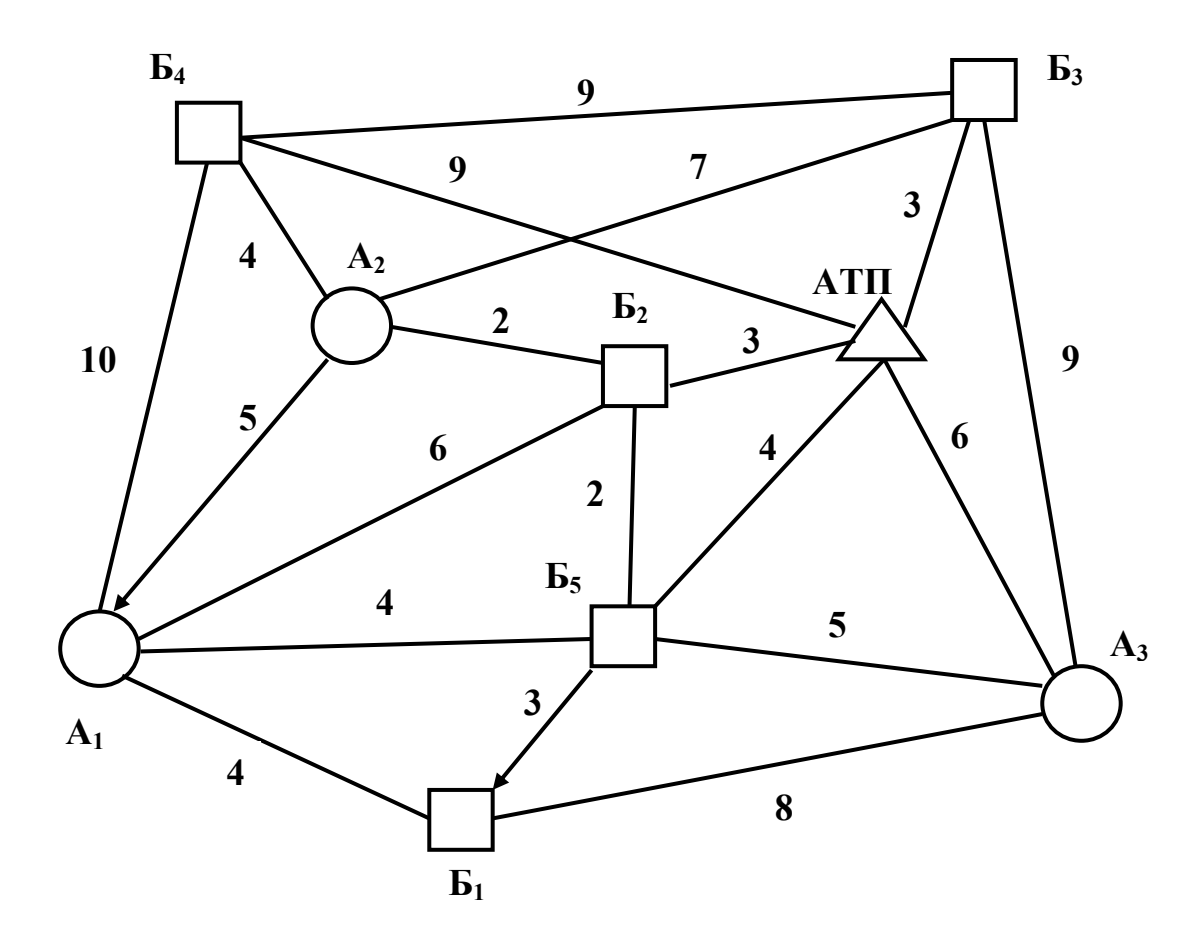

Рис. 4.2.7. Схема № 7 транспортной сети района перевозок груза

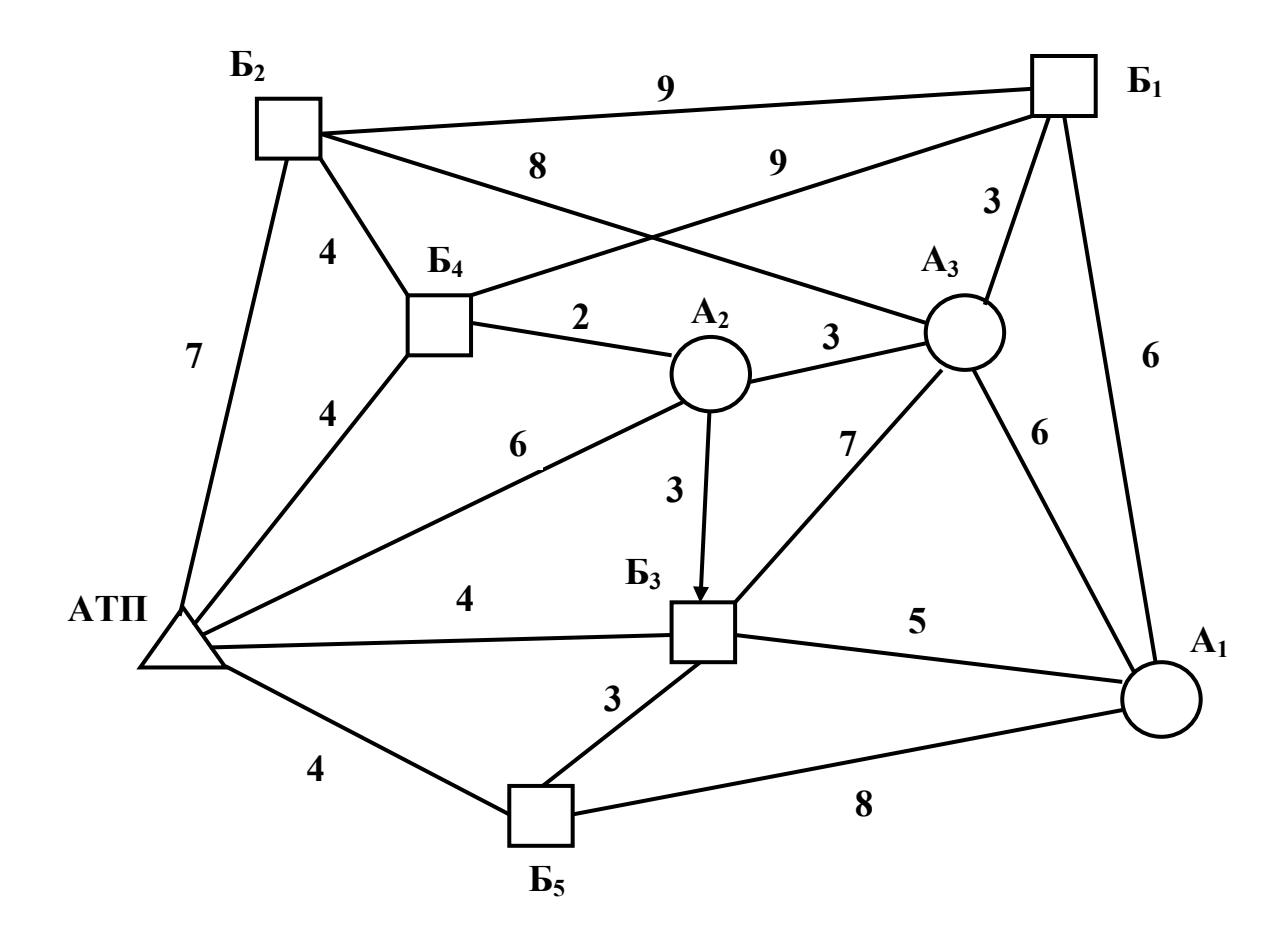

Рис. 4.2.8. Схема № 8 транспортной сети района перевозок груза

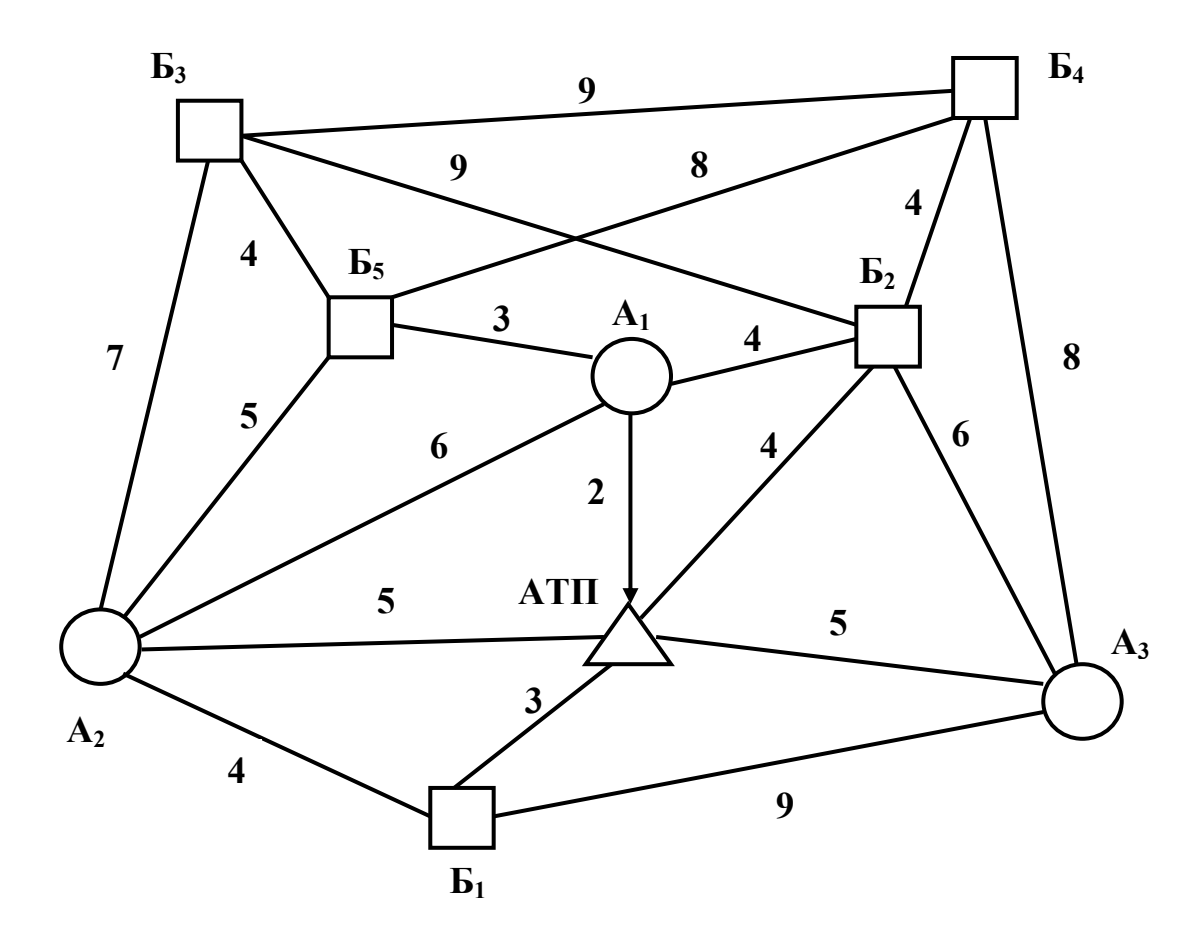

Рис. 4.2.9. Схема № 9 транспортной сети района перевозок груза

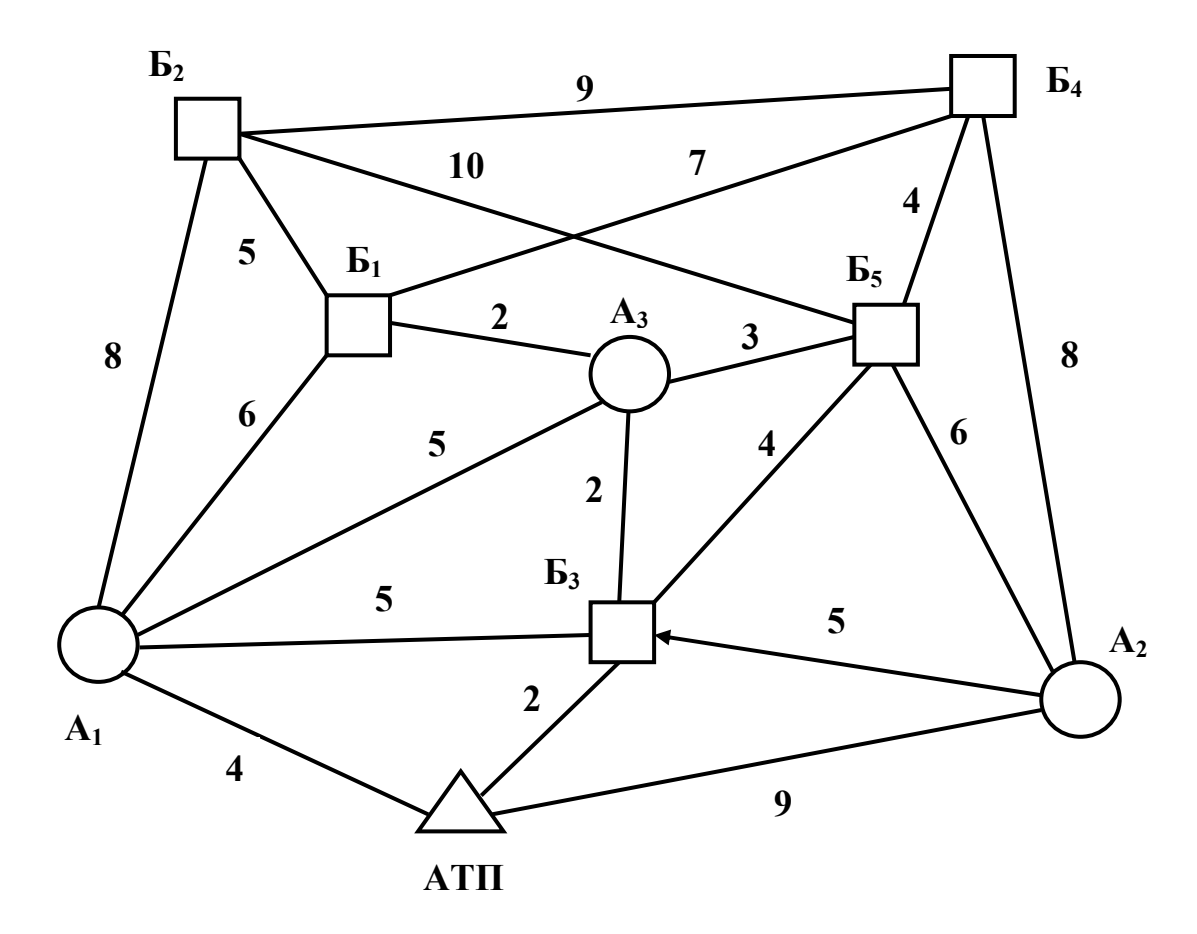

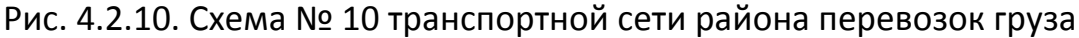

#### **Методические указания к выполнению курсового проекта**

Исходя из поставленной цели и решаемых для этого задач, пояснительная записка курсового проекта должна состоять из трех частей: введения, основной части и заключения.

Введение. В этом разделе определяется цель курсового проекта, а также ставятся задачи, которые нужно решить для обеспечения выполнения поставленной в курсовом проекте цели. Само название раздела «Введение» не нумеруется.

**Основная часть** должна включать в себя следующие разделы:

- *1. Задание на курсовой проект.* Этот раздел в зависимости от шифра студента определяет вариант исходных данных для выполнения курсового проекта в виде заявки на перевозку груза на текущие сутки и схемы транспортной сети района перевозок.
- *2. Выбор АТС для перевозки груза.* Этот раздел посвящен подбору целесообразного типа <sup>и</sup> модели подвижного состава для перевозки соответствующего вида груза (см. тему 3.1 опорного конспекта УМК <sup>и</sup> тему 5.1 учебного пособия). Раздел завершается составлением схемы размещения транспортных пакетов в кузове выбранного АТС.
- *3. Определение кратчайших расстояний между пунктами транспортной сети.* В соответствии со схемой транспортной сети района перевозок (см. задание на курсовой проект), используя метод потенциалов (см. тему 2.2. опорного конспекта УМК <sup>и</sup> тему 3.4 учебного пособия) составить таблицу кратчайших расстояний района перевозок груза.
- *4. Оптимизация грузопотоков.* В этом разделе определяются оптимальные размеры <sup>и</sup> направления грузопотоков по каждому виду груза, а также составляется сводный план грузопотоков (см. тему 2.2 опорного конспекта УМК и тему 3.5 учебного пособия). Раздел завершается составлением сводного плана грузопотоков <sup>и</sup> оптимального плана подачи порожнего подвижного состава под погрузку.
- *5. Разработка плана рациональных маршрутов перевозок.* Это раздел посвящен составлению рациональных маятниковых <sup>и</sup> кольцевых маршрутов для перевозки груза <sup>и</sup> завершается составлением <sup>в</sup> табличной форме характеристики разработанных маятниковых и кольцевых маршрутов (см. тему 4.2 опорного конспекта УМК и тему 6.4 учебного пособия).
- *6. Расчет времени на выполнение погрузочно‐разгрузочных работ.* В этом разделе выполняется расчет времени на выполнение погрузочно‐разгрузочных работ исходя из выбранного АТС, массы транспортного пакета <sup>и</sup> выбранного погрузочно‐разгрузочного оборудования (см. тему 8.1 опорного конспекта УМК и тему 10.4 учебного пособия).
- *7. Маршрутная карта перевозок груза.* В этом разделе определяется минимальное количество единиц подвижного

состава, необходимое для перевозки груза отдельно по каждому маршруту. Маршрутная карта перевозки груза в курсовом проекте должна быть представлена в табличной форме (см. тему 9.2 опорного конспекта УМК <sup>и</sup> тему 11.2 учебного пособия). По результатам разработки маршрутной карты заполняется путевой лист формы 4‐С для работы АТС на маршруте (см. тему 5.2 опорного конспекта УМК и тему 7.2 учебного пособия). В качестве примера для заполнения путевого листа выбирается один любой кольцевой маршрут из разработанных <sup>в</sup> разделе 5 курсового проекта.

*8. Технико‐эксплуатационные показатели работы ПС.* Этот раздел посвящается расчету технико‐эксплуатационных показателей (ТЭП) работы ПС. В курсовом проекте необходимо провести расчет основных ТЭП <u>по каждому</u> разработанному маршруту: пробеги <sup>с</sup> грузом, холостые, нулевые <sup>и</sup> общие пробеги; время работы <sup>в</sup> наряде, на маршруте, время одного оборота, время простоя под погрузкой‐разгрузкой, время нулевого пробега; число оборотов ПС на маршруте; коэффициенты использования пробега <sup>и</sup> грузоподъемности; техническую <sup>и</sup> эксплуатационную скорость; объем перевозок и грузооборот; производительность ПС за смену (рабочий день) в тоннах и т∙км (см. раздел 2 опорного конспекта УМК и раздел 4 учебного пособия). Все значения ТЭП необходимо представить в общей таблице технико‐эксплуатационных показателей работы ПС на маршрутах.

**Заключение**. В этом разделе делаются выводы <sup>о</sup> достижении целей <sup>и</sup> <sup>о</sup> решении задач курсового проекта. Само название раздела «Заключение» не нумеруется.

**Список литературы**. В этом разделе указываются библиографические данные на литературы, использованной для выполнения курсового проекта. Само название этого раздела не нумеруется.

Курсовой проект должен состоять из:

- 1. Расчетной части в виде пояснительной записки в объеме 35 45 листов машинописного текста шрифтом Arial 14 через два интервала.
- 2. Графической части (схема транспортной сети района перевозок, схема размещения транспортных пакетов в кузове автомобиля, схемы маятниковых и кольцевых маршрутов и др. ) на 1‐2 листах чертежей формата А1.

#### **Оформление курсового проекта**

Изложение всех вопросов в курсовом проекте должно быть самостоятельным, последовательным, взаимосвязанным и строго выдержанным в соответствии с названиями глав, указанными в содержании. Изложение не следует перегружать общеизвестными положениями, обилием формул, изложением многочисленных инструкций. Приводимые <sup>в</sup> тексте цитаты должны точно соответствовать оригиналу; они заключаются в кавычки, и дается ссылка на первоисточник. При изложении материала необходимо правильно использовать экономическую терминологию, придерживаться официальной стилистики, не допускать произвольных сокращений.

Курсовой проект следует писать на отдельных сброшюрованных листах белой бумаги стандартного размера (210×297 мм) с одной стороны. Страницы нумеруются арабскими цифрами, номер страницы ставится в нижнем правом углу без знаков препинания. Первой страницей считается титульный лист, но на нем номер страницы не ставится. Титульный лист должен содержать такие данные, как наименование учебного заведения, название темы курсового проекта, фамилия и инициалы студента и руководителя и т. д. Порядок оформления титульного листа представлен на рис. 4.2.11.

Страницы нумеруются, начиная со второй, на которой приводится содержание курсового проекта с указанием страниц начала глав и параграфов (при их наличии).

Разделы курсового проекта должны иметь порядковую нумерацию, за исключением введения, заключения <sup>и</sup> списка литературы. Глава обозначается одной цифрой <sup>с</sup> точкой, номер параграфа состоит из двух цифр, первая из которых является номером главы, а вторая – номером параграфа. В тексте работы на страницах оставляются соответствующие поля. Порядок оформления листа пояснительной записки представлен на рис. 4.2.12. В начале каждой главы или параграфа указывается их название; каждую главу необходимо начинать с новой страницы.

Если в курсовом проекте имеются наглядные материалы (схемы, графики, диаграммы, чертежи), то они оформляются на отдельных страницах и обозначаются «Рис.»; название приводится под рисунком. Рисунки помещаются в соответствии с логикой изложения и нумеруются последовательно арабскими цифрами в пределах каждой главы (например, первый рисунок в первой главе будет обозначен: Рис. 1.1). Таблицы нумеруются также арабскими цифрами в пределах главы (например, первая таблица второй главы имеет обозначение: Таблица 2.1). Заголовок таблицы должен отражать ее содержание. Размещается он над таблицей, пишется с прописной буквы. Если показатели таблицы имеют одинаковую размерность, то она вносится <sup>в</sup> заголовок. В том случае, когда показатели имеют разную размерность, <sup>в</sup> таблицу включают отдельную графу – «Единицы измерения». Последние можно указывать с сокращениями, но с соблюдением действующих стандартов.

При использовании <sup>в</sup> курсовом проекте цитат, цифровых материалов, мнений других авторов обязательны библиографические ссылки на первоисточники. Ссылки на цитаты можно оформить двумя способами: <sup>в</sup> виде подстрочных ссылок и ссылок на произведение, включенное в список литературы.

Подстрочные ссылки нумеруются на каждой странице работы, начиная <sup>с</sup> цифры 1. Они должны содержать полное описание источника: фамилию и инициалы автора, заголовок произведения, место издания, издательство, год издания, страницы. При использовании <sup>в</sup> курсовом проекте статьи, опубликованной <sup>в</sup> сборнике, журнале или газете, кроме фамилии <sup>и</sup> инициалов автора статьи <sup>в</sup> ссылку включаются сведения <sup>о</sup> сборнике (название, год, номер страницы), журнале или газете (название, год, число, месяц или номер и страница, если объем газеты превышает 6 страниц).

В повторных ссылках приводят только фамилию <sup>и</sup> инициалы автора, заглавие произведения <sup>и</sup> соответствующие страницы. При повторных ссылках допускается сокращение длинных заглавий путем замены опущенных слов многоточием. При ссылке на произведение, включенное в список литературы, после упоминания <sup>о</sup> нем или цитаты в квадратных скобках проставляют номер, под которым это произведение значится <sup>в</sup> списке, <sup>а</sup> при цитировании – <sup>и</sup> страницы, например: [25] или [15,<sup>с</sup>. 55].

После заключения помещается библиографический список. Наиболее распространенным способом группировки материала является расположение <sup>в</sup> алфавитном порядке фамилий авторов <sup>и</sup> заглавий произведений. В виде исключения допускается расположение литературных источников по тематическому или хронологическому принципу. Нумерация источников в списке должна быть сплошной.

Приложения располагаются на отдельных страницах <sup>и</sup> помещаются после списка литературы. Они должны иметь заголовки <sup>и</sup> последовательную нумерацию, например: Приложение 1. Нумерация страниц приложений продолжает общую нумерацию работы.